# **А.Т. Горшкова, О.Н. Урбанова, Н.В. Бортникова, Д.А. Семанов, А.Р. Валетдинов, О.В. Павлова**

## **ПРИКЛАДНОЕ ИСПОЛЬЗОВАНИЕ БАЗЫ ДАННЫХ ПО ВОДНЫМ ОБЪЕКТАМ В МЕДИЦИНЕ И ЭКОЛОГИИ**

В статье представлены результаты разработок, имеющих высокопродуктивный потенциал использования в практике экологической и судебно-медицинской экспертизы. В результате многолетних научных изысканий создаются огромные цифровые матрицы, содержащие исчерпывающие сведения о различных факторах формирования окружающей среды, требующие системного структурирования. На определенном этапе научных исследований лабораторией гидрологии Института проблем экологии и недропользования Академии наук Республики Татарстан была создана база данных автоматизирован-ванной системы оценки водных ресурсов (БД АСОВР), представляющая мультимодальный комплекс взаимосвязанных директорий, обеспеченных специализированными программными продуктами для производства необходимых расчетов. Набор параметров природного блока данных содержит в числе прочего директории о составе гидробионтов — обитателей водной среды. Представленные в статье производные программные продукты «Интерактивная база данных «Диатомовые водоросли» (БД «Dia»)» для судмедэкспертизы и «Интерактивная база данных «Зоопланктон» (БД «Zoo») для экологической экспертизы являются примером структуризации сведений и возможности их целевого использования для оперативного решения важных задач прикладного характера. Представляемые базы данных в настоящее время успешно внедрены в производство и используются в практической деятельности судебно-медицинской и экологической экспертизы. Спрос на подобные разработки в последнее время возрастает, что объясняется возможностью использования готовых программных продуктов с доступным для пользователя интерфейсом и, что особенно важно, ускорением процессов мультимодальной цифровой обработки.

*база данных, судебная экспертиза, экологическая экспертиза*

На территории Республики Татарстан насчитывается примерно 5000 рек с постоянным течением, 8000 водораздельных озер, 600 балансовых прудов <sup>1</sup>. Над всеми водными объектами ведется контроль, выражающийся в инвентаризационной проверке фактического наличия объектов, изменениях морфометрических параметров, биоразнообразия, выявлении смены условий и характера формирования стока на бассейновом уровне, фиксации изменений режима водопользования и качества вод. Все получаемые в процессе научных исследований сведения заносят в базу данных автоматизированной системы оценки водных ресурсов (БД АСОВР). Площадные модели водных бассейнов территории республики постепенно снабжаются необходимым набором информации по структуре ландшафтов, по уровню антропогенной нагрузки, по экономическому и биогеоценотическому потенциалу территориальных комплексов.

Данные АСОВР используются в зависимости от необходимости решения трансформирующихся во времени задач, в том числе и задач прикладного характера. В качестве примера чрезвычайно востребованных на практике продуктов в статье представлены разработки «Интерактивная база данных «Диатомовые водоросли» для целей судмедэкспертизы (БД «Dia») и «Интерактивная база данных «Зоопланктон» для экологической экспертизы (БД «Zoo») <sup>2</sup> .

<u>.</u>

<sup>1</sup> Водные объекты Республики Татарстан / А.Т. Горшкова, В.Е. Гольмгрейн, Л.А. Гольмгрейн и др.: гидрограф. справ. Казань: Идель-пресс, 2006. 504 с.

<sup>2</sup> Интерактивная база данных «Диатомовые водоросли» для целей судмедэкспертизы (БД *«Dia»*): пат. 2010620463 Рос. Федерация: МПК A61B 5/117 / Горшкова А.Т., Семанов Д.А., Санников К.Е., Спиридонов В.А., Валетдинов А.Р., Бортникова Н.В.; Ин-т проблем экологии и недропользования Академии наук Республики Татарстан. № 2010620318; заявл. 25.06.2010; опубл. 24.08.2010; Бюл. № 4. 2 с.; Программное обеспечение Пр ЭВМ интерактивной базы данных «Диатомовые водоросли» (для целей судмедэкспертизы): пат. 2010615455 Рос. Федерация: МПК A61B 5/117 / Горшкова А.Т., Семанов Д.А., Санников К.Е., Спиридонов В.А., Валетдинов А.Р., Бортникова Н.В.; Ин-т проблем экологии и недропользования Академии наук Республики Татарстан. № 2010613728; заявл. 25.06.2010; опубл. 25.08.2010; Бюл. № 1. 2 с.; Интерактивная база данных «Зоопланктон» (для экологической экспертизы) (БД «Zoo»): пат.20106620446 Рос. Федерация: МПК A61B 5/117 / Горшкова А.Т., Семанов Д.А., Валетдинов А.Р., Бортникова Н.В.; Ин-т проблем экологии и недропользования Академии наук Республики Татарстан. № 2015621658; заявл. 24.12.2015; опубл. 12.04.2016; Бюл. № 5. 6 с.; Программное обеспечение ПрЭВМ интерактивной базы данных «Зоопланктон» (для

<sup>©</sup> Горшкова А.Т., Урбанова О.Н., Бортникова Н.В., Семанов Д.А., Валетдинов А.Р., Павлова О.В., 2016

#### **Объекты и методы исследования**

Судебно-медицинская практика расследования случаев утопления по анализу диатомовых водорослей существует уже более ста лет<sup>3</sup>. Большой проблемой для медиков является недостаток информации как об элементарной биологии диатомовых водорослей, так и о местах их предпочтительного обитания<sup>4</sup>. Попытки самостоятельной, инициированной медицинскими структурами организации мониторинга диатомового планктона не увенчались успехом, поэтому возникла идея объединения медицинских работников Республиканского бюро судебно-медицинской экспертизы Министерства здравоохранения и экологов-гидрологов Института проблем экологии и недропользования Академии наук Республики Татарстан, результатом сотрудничества которого явилась база данных *«Dia»*. По утверждению целого ряда исследователей XX и XXI веков, из всех прочих представителей планктона диатомеи наиболее устойчивы к внешним воздействиям и не меняют состав сообщества и индивидуальную видовую структуру даже в кризисных экологических условиях <sup>5</sup> . Особенная стойкость скелетного панциря к абсолютному большинству химических реагентов дает возможность обнаружения доступных для видовой идентификации диатомей, попадающих в тела людей в результате аспирации планктона вместе с водой в момент утопления. Все прочие виды планктонных организмов с разной скоростью растворяются в органах и тканях пострадавших от утопления. Наличие в исследуемой крови и органах пострадавших фрагментов скелета диатомовых водорослей следует признать оптимальным диагностическим тестом для судебно-медицинской практики ещё и потому, что альгологический тест дает возможность определить место совершения преступления в случаях инсценированного ненасильственного утопления людей по месту обитания диатомей, обнаруженных в подвергнутом экспертизе теле человека.

В базу данных *«Dia»* были внесены все имеющиеся многолетние сведения по факту идентификации диатомовых водорослей в водоемах гидрографической сети территории республики. База создана на основе СУБД *MS Access*. Программа написана на языке *Delphi*. В качестве картографической основы используются карты, подготовленные в среде *Mapinfo*. Для работы программы необходимо наличие *OLE* — сервера *Mapinfo*, и средств доступа к файлам *Access* через *ADO* — сервер *Jet*.

В базе данных *«Zoo»* внесено порядка пятисот видов гидробионтов из числа совокупного количества представителей подклассов: веслоногих ракообразных *Copepoda*, ветвистоусых ракообразных *Cladocera* и коловраток *Rotatoria*. Пространственная распространённость видов неоднородна, что обусловлено качеством водной среды обитания, гидрологической и гидрохимической разностью условий обитания, изменениями совокупного воздействия природных и антропогенных факторов.

Программы обслуживания базы данных *«Zoo»* написаны на языке *C++* в среде *QT* (ведение справочников) и *Python* 2.7 (рабочий модуль для *QGIS*). В качестве картографической основы используются карты, подготовленные в среде QGIS, являющейся рабочей средой (тип ЭВМ: *х*86 ОС:*Windows XP)*. Семантика предусматривает несколько путей поиска в интерактивной среде: по виду зоопланктеров и по географическому объекту. Изменения экологических ситуаций как регионального, так и глобального масштабов определяют на основе анализа динамики изменения структуры видового представительства обитающих видов и фиксируемых явлений их эволюционирования на видовом, популяционном и генетическом уровнях <sup>6</sup> . В базу данных *«Zoo»* внесены не только данные о видовом представительстве

1

<sup>6</sup> Методические рекомендации по сбору и обработке материалов при гидробиологических исследованиях на пресноводных водоемах. Л.: Гидрометеоиздат, 1982. 33 с.; РД 52.24.633-2002. Методические основы создания и функционирования подсистемы мониторинга экологического регресса пресноводных экосистем: метод. указания.

экологической экспертизы) [для БД « Zoo»]: пат. 2016614722 Рос. Федерация: МПК A61B 5/117 / Горшкова А.Т., Семанов Д.А., Санников К.Е., Спиридонов В.А., Валетдинов А.Р., Бортникова Н.В.; Ин-т проблем экологии и недропользования Академии наук Республики Татарстан. № 201662773; заявл. 24.12.2015; опубл. 28.04.2016; Бюл. № 5. 2 с.

<sup>&</sup>lt;sup>3</sup> Андрианов Л.П. О судебно-медицинском значении псевдопланктона для диагностики утопления // Судебномедицинская экспертиза: в 6 т. Пермь: Изд-во ПНИТУ, 1962. Т. 5, № 1. С. 20–25.

<sup>4</sup> Горностаев Д.В. Новый метод выделения элементов диатомового планктона из крови при утоплении // Судебно-медицинская экспертиза. 2008. № 1. 53 с.; Калашников Д.П., Горностаев Д.В. Новые лабораторные методы в подготовке и исследовании диатомового планктона // Там же. 2007. № 1. С. 39–42.

<sup>5</sup> Кузин А.В. Формирование биотопов устьевой области Волги под влиянием природных факторов и хозяйственной деятельности: автореф. дис. ... канд. геогр. наук. Астрахань, 2009. С. 46–49.

гидробионтов, но и значения их численности, биомассы, продукции, а также рассчитанные индексы и коэффициенты, характеризующие уровень загрязнения среды и степень ее самоочищения. В случае если последние не были рассчитаны в период проведения отбора, камеральной и статистической обработки данных, программное обеспечение базы предоставляет возможность рассчитать необходимые величины вновь.

### **Результаты исследований**

База данных *«Dia»* представляет собой самостоятельный функциональный программный комплекс, позволяющий вводить и редактировать данные и графическую информацию, выполнять поиск по виду водорослей или месту обнаружения, в том числе с использованием карты, просматривать положение найденных объектов. Картографическая основа на территорию Республики Татарстан для удобства поиска состоит из трех основополагающих информационных слоев: 1 — гидрографическая сеть, 2 — бассейновая структура, 3 — административное районирование.

Предусмотрены пути поиска по виду диатомей и по географическому объекту, при этом последний путь включает несколько вариантов: по привязке к населенному пункту или муниципальному образованию и по водотоку или любому участку его бассейна. Кроме того, отдельные окна базы данных предоставляют возможность получить информацию и о криминалистической сводке по району исследований (рис. 1).

1

URL: http: //gost rf. com/normadata/ 1/429 3848/4293 848867.pdf (дата обращения: 11.08.2015); Методы биоиндикации и биотестирования природных вод. Л.: Гидрометеоиздат, 1987. Вып. 1. 154 с.; РД-118-02-90. Методическое руководство по биотестированию воды. М.: Госкомприрод, 1990. 67 с.

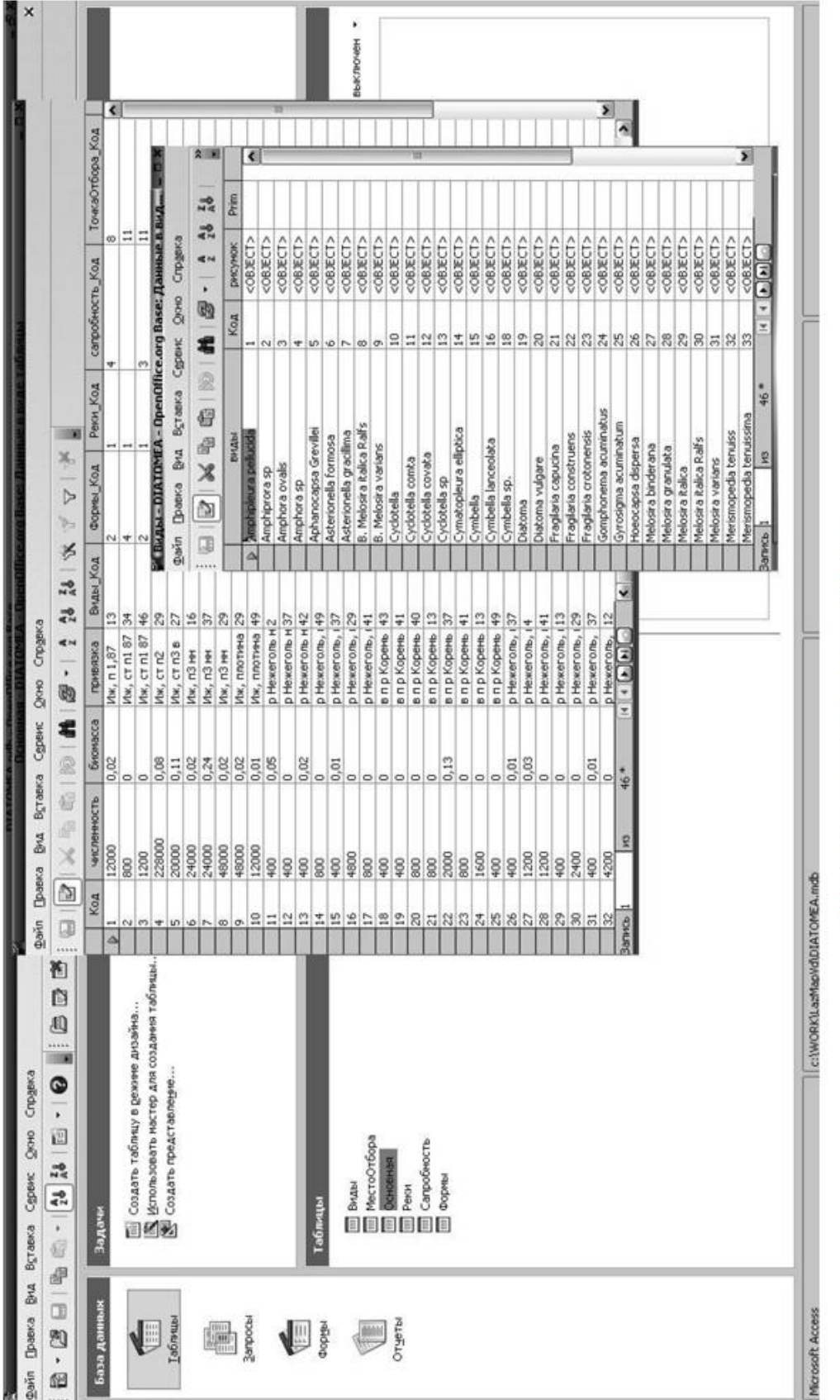

Рис. 1. Средства выбора данных в БД «Dia»

Основное окно программы содержит меню и набор кнопок быстрого доступа к функциям программы: выход к карте (при этом одновременно карта центрируется на выбранном объекте); выход из программы; увеличение-уменьшение графических материалов по видам водорослей; вставка графических материалов из буфера копирования; управление таблицей данных — переход к первому объекту; переход на строку выше; переход на строку ниже; добавление нового объекта; удаление объекта; переход в режим редактирования; подтверждение внесенных изменений; отказ

от внесенных изменений. Ниже располагаются элементы ввода-редактирования выбранного объекта с использованием выпадающих меню-справочников данных. Еще ниже располагается таблица объектов (справа), область графической информации и дополнительной текстовой информации по видам (слева). Границы областей регулируемые.

Окно карты позволяет проводить основные операции с картографической основой, в том числе и с помощью стандартных средств управления слоями *Mapinfo* (рис. 2).

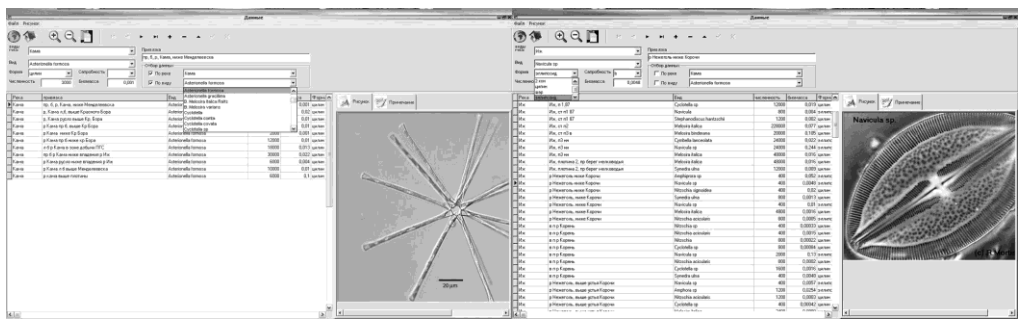

*Рис. 2.* Картографическое окно БД *«Dia»*

Интерактивное окно интерфейса состоит из двух частей — окна управления и окна карты. В окне управления имеются кнопки выбора картографических объектов, увеличения, уменьшения и смещения карты; картографических объектов из таблицы путем задания простого ограничения или из таблиц по *SQL-*запросу; перехода в основное окно с выводом в таблицу выбранных на карте объектов; добавление на карту таблицы/слоя в формате *MapInfo*; удаление из карты таблицы/слоя; добавление на карту таблицы/слоя в обменном формате *MapInfo*; открытие рабочего набора в формате *MapInfo*; сохранение рабочего набора в формате *MapInfo*; выход/закрытие окна управления картой и переход в основное окно программы.

Для выполнения достоверного анализа экологической ситуации была создана база данных *«Zoo»*, функциональное значение которой заключается: 1) в оперативной первичной идентификации видового состава организмов зоопланктона с использованием содержащихся в специальных директориях базы данных сведений из наиболее популярных и достоверных определителей пресноводной фауны, 2) получении информативного блока сведений о составе фауны, обнаруживаемой в разные периоды времени, включающих видовой состав, размерные величины, отклонения морфометрических параметров от стандарта, величины численности и биомассы, расчетные индексы и коэффициенты качества среды, уровня самоочищения и степени устойчивости экосистемы; 3) возможности проведения сравнительного анализа состояния биоразнообразия; 4) определении скорости и тренда динамики происходящих преобразований с выделением причин возникновения неблагоприятных ситуаций; 5) возможности вывода информации на наглядные картографические основы и дальнейшей работы с ними в векторном и растровом режимах. Следует отметить, что пополнение и обновление базы данных *«Zoo»* доступно для любого пользователя, базой могут пользоваться специалисты широкого профиля: экологи, биологи, биогеографы, химики и математики. Директории базы данных *«Zoo»* могут пополняться в пределах любых заданных границ территориальных образований, как в пределах отдельных регионов (Республика Татарстан), так и России в целом или любой другой территории земной поверхности, что придает разработке элемент универсальности.

Для работы с базой данных *«Zoo»* была создана программа, позволяющая вводить и редактировать данные и графическую информацию, выполнять поиск по виду организма и/или его обитанию (рис. 3).

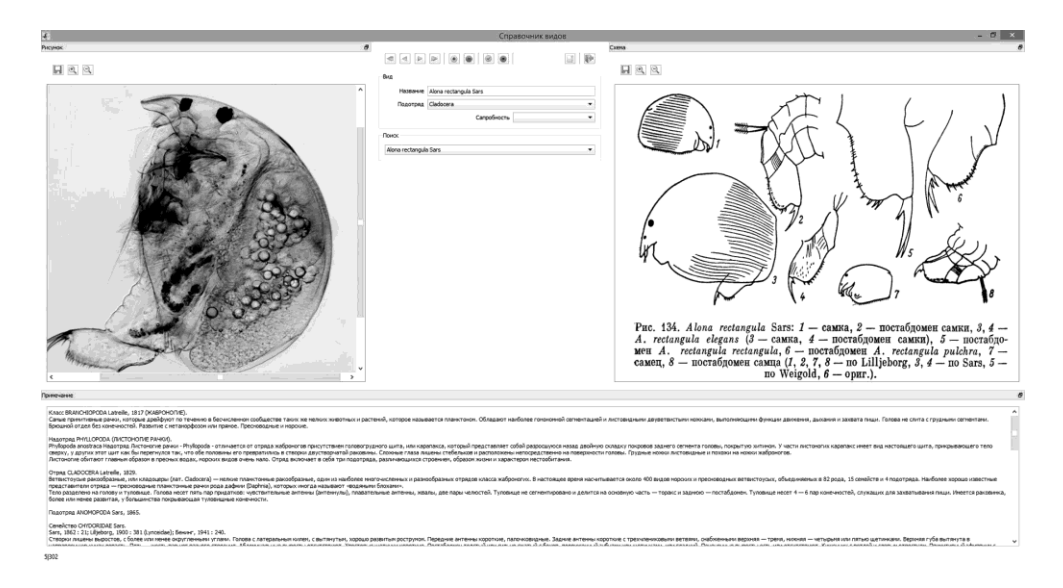

*Рис. 3.* Программа ведения справочника видов базы данных *«Zoo»*

Наличие матрицы сведений о видовых признаках, рисунков и иллюстраций позволяет специалистам идентифицировать виды организмов непосредственно в базе данных с использованием введенной информации из общепризнанных достоверными определителей пресноводной фауны. Особенно облегчает процесс определения гидробионтов присоединение к программному комплексу снабженных веб-камерой микроскопа или бинокуляра. При одновременном использовании программного комплекса базы данных *«Zoo»* и *Excel* появляется возможность производить необходимые расчеты, например коэффициента структурной организации смешанных сообществ гидробионтов (*Кst*) для пространственного анализа, и выводить данные на картографическую основу (рис. 4)<sup>7</sup>.

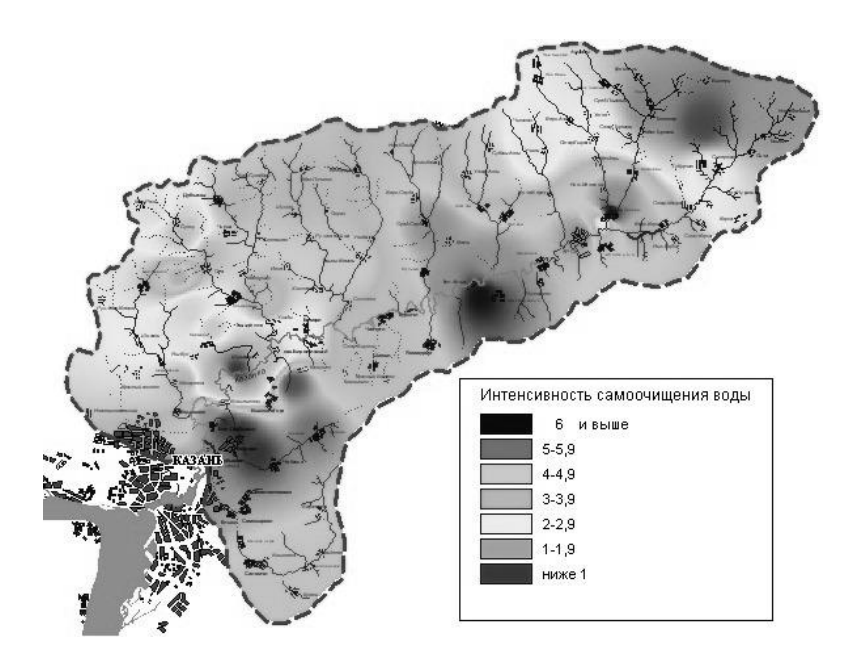

*Рис. 4.* Уровень устойчивости водных экосистем в бассейновой структуре реки Казанки на основе расчета *Кst*

<u>.</u>

<sup>&</sup>lt;sup>7</sup> Горшкова А.Т. Пространственный анализ биологического потенциала устойчивости водных экосистем (на примере поверхностных вод Республики Татарстан): автореф. дис. ... канд. геогр. наук. Ярославль, 2003. C. 24; Ее же. Использование показателя комбинаторики видовой структуры сообществ гидробионтов в качестве оценочного критерия экологобиоценотического равновесия водной среды // Биоразнообразие и роль животных в экосистемах. Днепропетровск: ДНУ, 2007. С. 63–64; Ее же. Картографическая интерпретация биологического потенциала устойчивости природных поверхностных вод Республики Татарстан // Актуальные экологические проблемы Республики Татарстан: тез. докл. Казань: Татполиграф, 2003. C. 115–118.

После прохождения процедуры патентования база данных *«Dia»* и программное обеспечение к ней успешно внедрены в работу Республиканского бюро судебно-медицинской экспертизы Министерства здравоохранения Казани Республики Татарстан. Тот факт, что к созданию подобного программного комплекса человечество шло целых сто лет, подтверждает особую ценность и практическую значимость рассматриваемой законченной научной разработки. Решением конкурсной комиссии Президиума Академии наук Республики Татарстан база данных *«Dia»* удостоена именной премии В.А. Попова, присуждаемой «в целях поощрения ученых за крупные научные труды, имеющие важное значение для науки и практики» <sup>8</sup> .

В настоящее время база данных *«Zoo»* используется для картографической пространственной оценки экологической ситуации и анализа трансформации видового разнообразия водных биоценозов на территории республики. Однако ее появление уже вызвало большой интерес, в частности, у биосистематиков.

Базы данных *«Dia»* и *«Zoo»* не единственные программные продукты, разработанные в рамках работы с АСОВР. Так, например, с успехом внедрены в практику многие расчетные гидрологические комплексы. Ведется работа по созданию базы данных для оценки и прогнозирования гидрохимического потенциала.

Таким образом, практика показывает, что дочерние или производные специализированные базы данных значительно облегчают и ускоряют процессы оперирования большими объемами цифровой информации и внедрение их в практику имеет определенный экономический эффект.

#### СПИСОК ИСПОЛЬЗОВАННОЙ ЛИТЕРАТУРЫ И ЭЛЕКТРОННЫХ РЕСУРСОВ

1. Андрианов, Л.П. О судебно-медицинском значении псевдопланктона для диагностики утопления [Текст] : в 6 т. — Т. 5, № 1 : Судебно-медицинская экспертиза. — Пермь : Изд-во ПНИТУ, 1962. — С. 20–25.

2. Горностаев, Д.В. Новый метод выделения элементов диатомового планктона из крови при утоплении [Текст] // Судебно-медицинская экспертиза. — 2008. — № 1. — 53 с.

3. Горшкова, А.Т. Водные объекты Республики Татарстан [Текст] : моногр. / А.Т. Горшкова [и др.]. — Казань : Идель-пресс, 2006. — 504 с.

4. Горшкова, А.Т. Использование показателя комбинаторики видовой структуры сообществ гидробионтов в качестве оценочного критерия эколого-биоценотического равновесия водной среды [Текст] // Биоразнообразие и роль животных в экосистемах : сб. тр. 4-й Междунар. науч. конф., 9–12 октября 2007 г. — Днепропетровск : Изд-во ДНУ, 2007. — С. 63–64.

5. Горшкова, А.Т. Картографическая интерпретация биологического потенциала устойчивости природных поверхностных вод Республики Татарстан [Текст] // Актуальные экологические проблемы Республики Татарстан : материалы V науч. конф. — Казань : Татполиграф, 2003. — 115–118 с.

6. Горшкова, А.Т. Пространственный анализ биологического потенциала устойчивости водных экосистем (на примере поверхностных вод Республики Татарстан) [Текст] : автореф. дис. ... канд. геогр. наук / ЯГПУ. — Ярославль, 2003. — 24 с.

7. Интерактивная база данных «Диатомовые водоросли» (для целей судмедэкспертизы) [Текст] : пат. 2010615455 Рос. Федерация : МПК A61B 5/117 / Горшкова А.Т., Семанов Д.А., Санников К.Е., Спиридонов В.А., Валетдинов А.Р., Бортникова Н.В. ; Ин-т проблем экологии и нед-ропользования Академии наук Республики Татарстан. — № 2010613728 ; заявл. 25.06.2010 ; опубл. 25.08.2010 ; Бюл. № 1.  $-2c$ .

8. Интерактивная база данных «Диатомовые водоросли» для целей судмедэкспертизы (БД *«Dia»*) [Текст] : пат. 2010620463 Рос. Федерация : МПК A61B 5/117 / Горшкова А.Т., Семанов Д.А., Санников К.Е., Спиридонов В.А., Валетдинов А.Р., Бортникова Н.В. ; Ин-т проблем экологии и нед-ропользования Академии наук Республики Татарстан. — № 2010620318 ; заявл. 25.06.2010 ; опубл. 24.08.2010 ; Бюл. № 4. — 2 с.

9. Интерактивная база данных «Зоопланктон» (для экологической экспертизы) (БД «Zoo») [Текст] : пат. 20106620446 Рос. Федерация : A61B 5/117 / Горшкова А.Т., Семанов Д.А., Валетдинов А.Р., Бортникова Н.В. ; Ин-т проблем экологии и недропользования Академии наук Республики Татарстан. — № 2015621658 ; заявл. 24.12.2015 ; опубл. 12.04.2016 ; Бюл. № 5. — 6 с.

10. Калашников, Д.П. Новые лабораторные методы в подготовке и исследовании диатомового планктона [Текст] / Д.П. Калашников, Д.В. Горностаев // Судебно-медицинская экспертиза. — 2007. — № 1. — С. 39–42.

<u>.</u>

<sup>8</sup> Положение о конкурсе на соискание премии имени заслуженного деятеля науки Российской Федерации и Республики Татарстан, доктора биологических наук, профессора В.А. Попова, присуждаемой Академией наук Республики Татарстан, Министерством экологии и природных ресурсов Республики Татарстан и Казанским (Приволжским) федеральным университетом, утверждено Президиумом АН РТ 09.10.2003 г. (актуализировано 20.04.2013 г.). URL: http://xpir.fcntp.ru/files/9354e9e29e874128bdfc7c46c 14c27a2. (дата обращения: 19.04.2016).

11. Кузин, А.В. Формирование биотопов устьевой области Волги под влиянием природных факторов и хозяйственной деятельности [Текст] : автореф. дис. ... канд. геогр. наук / Астрахан. гос. ун-т. -Астрахань, 2009. — С. 46–49.

12. Методические рекомендации по сбору и обработке материалов при гидробиологических исследованиях на пресноводных водоемах. — Л. : Гидрометеоиздат, 1982. — 33 с.

13. Методы биоиндикации и биотестирования природных вод [Текст]. — Л. : Гидрометеоиздат, 1987. — Вып. 1. — 154 с.

14. Положение о конкурсе на соискание премии имени заслуженного деятеля науки Российской Федерации и Республики Татарстан, доктора биологических наук, профессора В.А. Попова, присуждаемой Академией наук Республики Татарстан, Министерством экологии и природных ресурсов Республики Татарстан и Казанским (Приволжским) федеральным университетом [Электронный ресурс] : утв. Президиумом АН РТ 09.10.2003 г. (актуализировано 20.04.2013 г.). — Режим доступа : http//:xpir.fcntp.ru/files /93 54e9e29e874128bd fc7c46c14c27a2 (дата обращения: 19.04.2016).

15. Программное обеспечение ПрЭВМ «Зоопланктон» (для экологической экспертизы) [для БД « Zoo»] [Текст] : пат. 2016614722 Рос. Федерация : МПК A61B 5/117 / Горшкова А.Т., Семанов Д.А., Санников К.Е., Спиридонов В.А., Валетдинов А.Р., Бортникова Н.В. ; Ин-т проблем экологии и недропользования Академии наук Республики Татарстан. — № 201662773 ; заявл. 24.12.2015 ; опубл. 28.04.2016 ; Бюл. № 5. — 2 с.

16. РД 52.24.633-2002. Методические основы создания и функционирования подсистемы мониторинга экологического регресса пресноводных экосистем [Электронный ресурс] : метод. указания. -Режим доступа : http://gostrf.com /normadata/ 1/429 3848/4293 848867.pdf (дата обращения: 11.08.2015).

17. РД-118-02-90. Методическое руководство по биотестированию воды [Текст]. — М. : Госкомприрод,  $1990 - 67$  c.

#### **REFERENCES**

1. Andrianov, L.P. O sudebno-meditsinskom znachenii psevdoplanktona dlya diagnostiki utopleniya  $[Text] : v 6 t. -T. 5, N 1: Sudebno-mediated its inskaya ekspertiza. - Perm : Izd-vo PNITU, 1962. - S. 20-25.$ 

2. Gornostaev, D.V. Novyiy metod vyideleniya elementov diatomovogo planktona iz krovi pri utoplenii [Text] // Sudebno- meditsinskaya ekspertiza. — 2008. — N 1. — 53 s.

3. Gorshkova, A.T. Ispolzovanie pokazatelya kombinatoriki vidovoy strukturyi soobschestv gidrobiontov v kachestve otsenochnogo kriteriya ekologo-biotsenoticheskogo ravnovesiya vodnoy sredyi [Text] // Bioraznoobrazie i rol zhivotnyih v ekosistemah : sb. tr. 4 Mezhdunar. nauch. konf., 9–12 oktyabrya 2007 g. — Dnepropetrovsk : Izd-vo DNU, 2007. — S. 63–64.

4. Gorshkova, A.T. Kartograficheskaya interpretatsiya biologicheskogo potentsiala ustoychivosti prirodnyih poverhnostnyih vod Respubliki Tatarstan [Text] // Aktualnyie ekologicheskie problemyi Respubliki Tatarstan : materialyi V nauch. konf. — Kazan : Tatpoligraf, 2003. — 115–118 s.

5. Gorshkova, A.T. Prostranstvennyiy analiz biologicheskogo potentsiala ustoychivosti vodnyih ekosistem (na primere poverhnostnyih vod Respubliki Tatarstan) [Text] : avtoref. dis. ... kand. geogr. nauk / YaGPU. — Yaroslavl, 2003. — 24 s.

6. Gorshkova, A.T. Vodnyie ob'ektyi Respubliki Tatarstan [Text] : monogr. / A.T. Gorshkova [I dr.]. — Kazan : Idel-press, 2006. — 504 s.

7. Interaktivnaya baza dannyih "Diatomovyie vodorosli" (dlya tseley sudmedekspertizyi) [Text] : pat. 2010615455 Ros. Federatsiya : MPK A61B 5/117 / Gorshkova A.T., Semanov D.A., Sannikov K.E., Spiridonov V.A., Valetdinov A.R., Bortnikova N.V. ; In-t problem ekologii i nedropolzovaniya Akademii nauk Respubliki Tatarstan. — N 2010613728 ; zayavl. 25.06.2010 ; opubl. 25.08.2010 ; Byul. N 1. — 2 s.

8. Interaktivnaya baza dannyih "Diatomovyie vodorosli" dlya tseley sudmedekspertizyi (BD "Dia") [Text] : pat. 2010620463 Ros. Federatsiya : MPK A61B 5/117 / Gorshkova A.T., Semanov D.A., Sannikov K.E., Spiridonov V.A., Valetdinov A.R.. Bortnikova N.V. ; In-t problem ekologii i nedropolzovaniya Akademii nauk Respubliki Tatarstan. — N 2010620318 ; zayavl. 25.06.2010 ; opubl. 24.08.2010 ; Byul. N 4. — 2 s.

9. Interaktivnaya baza dannyih "Zooplankton" (dlya ekologicheskoy ekspertizyi) (BD "Zoo") [Text] : pat. 20106620446 Ros. Federatsiya : A61B 5/117 / Gorshkova A.T., Semanov D.A., Valetdinov A.R., Bortnikova N.V. ; In-t problem ekologii i nedropolzovaniya Akademii nauk Respubliki Tatarstan. — N 2015621658 ; zayavl. 24.12.2015 ; opubl. 12.04.2016 ; Byul. N 5. — 6 s.

10. Kalashnikov, D.P. Novyie laboratornyie metodyi v podgotovke i issledovanii diatomovogo planktona [Text] / D.P. Kalashnikov, D.V. Gornostaev // Sudebno- meditsinskaya ekspertiza. — 2007. — N 1. — S. 39–42.

11. Kuzin, A.V. Formirovanie biotopov ustevoy oblasti Volgi pod vliyaniem prirodnyih faktorov i hozyaystvennoy deyatelnosti [Text] : avtoref. dis. ... kand. geogr. nauk / Astrahan. gos. un-t. — Astrahan, 2009. — S. 46–49.

12. Metodicheskie rekomendatsii po sboru i obrabotke materialov pri gidrobiologicheskih issledovaniyah na presnovodnyih vodoemah. — L. : Gidrometeoizdat, 1982. — 33 s.

13. Metodyi bioindikatsii i biotestirovaniya prirodnyih vod [Text]. — L. : Gidrometeoizdat, 1987. — Vyip. 1.  $-154$  s.

14. Polozhenie o konkurse na soiskanie premii imeni zasluzhennogo deyatelya nauki Rossiyskoy Federatsii i Respubliki Tatarstan, doktora biologicheskih nauk, professora V.A. Popova, prisuzhdaemoy Akademiey nauk Respubliki Tatarstan, Ministerstvom ekologii i prirodnyih resursov Respubliki Tatarstan i Kazanskim (Privolzhskim) federalnyim universitetom [Electronic resourse] : utv. Prezidiumom AN RT 09.10.2003 g. (aktualizirovano 20.04.2013 g.). — Access mode : http//:xpir.fcntp.ru/files /93 54e9e29e874128bd fc7c46c14c27a2 (data obrascheniya: 19.04.2016).

15. Programmnoe obespechenie PrEVM "Zooplankton" (dlya ekologicheskoy ekspertizyi) [dlya BD "Zoo"] [Text] : pat. 2016614722 Ros. Federatsiya : MPK A61B 5/117 / Gorshkova A.T., Semanov D.A., Sannikov K.E., Spiridonov V.A., Valetdinov A.R., Bortnikova N.V. ; In-t problem ekologii i nedropolzovaniya Akademii nauk Respubliki Tatarstan. — N 201662773 ; zayavl. 24.12.2015 ; opubl. 28.04.2016 ; Byul. N 5. — 2s.

16. RD 52.24.633-2002. Metodicheskie osnovyi sozdaniya i funktsionirovaniya podsistemyi monitoringa ekologicheskogo regressa presnovodnyih ekosistem [Electronic resourse] : metod. ukazaniya. — Access mode : http://gostrf.com /normadata/ 1/429 3848/4293 848867.pdf (data obrascheniya: 11.08.2015).

17. RD-118-02-90. Metodicheskoe rukovodstvo po biotestirovaniyu vodyi [Text]. — M. : Goskomprirod,  $1990. - 67$  s.

### **A.T. Gorshkova, O.N. Urbanova, N.V. Bortnikova, D.A. Semanov, A.R. Valetdinov, O.V. Pavlova**

#### **WATER RESOURCES DATABASE APPLICATION IN MEDICINE AND ENVIRONMENTAL STUDIES**

The article presents systematically structured research results applicable to forensic medical examination and environmental studies. The authors of the article present quantitative datasets and extensive data on various factors of environmental development. The Laboratory of Hydrology at the Institute of Ecological Problems and Subsurface Resources Management of the Academy of Sciences of the Republic of Tatarstan has developed an Automated System of Water Resources Assessment Database, a complex multimodal network of interrelated directories provided with specialized calculation programs. The parameters of a natural network include directories on the composition of hydrobionts, water organisms. The authors of the article have elaborated research projects, such as the Interactive Database for Diatoms (for forensic purposes) [the Dia database] and the Zooplankton Interactive Database (for environmental expertise) [the Zoo database], to enable data structuring and secure successful data application. The databases are manufactured industrially and are used by forensic and environmental experts. Due to their user-friendly interface and multimodal digital processing tools, the databases have been in high demand lately.

*database, forensic medical examination, environmental examination.*